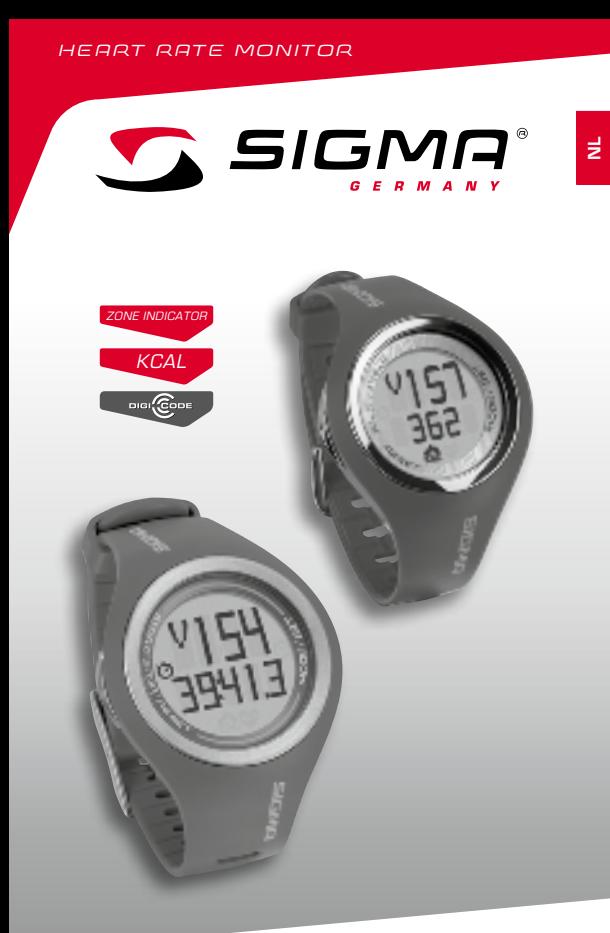

# **PC 22.13**

WOMAN / MAN

# **NEDERLANDS**

## Inhoud

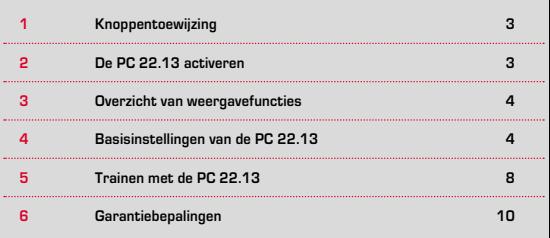

## Voorwoord

Dank u wel voor uw keuze voor een hartslagmeter van SIGMA SPORT® .

Uw nieuwe PC 22.13 zal jarenlang een trouwe begeleider bij sport en vrije tijd zijn. De PC 22.13 is een technisch geavanceerd meetinstrument. Lees a.u.b. de gebruiksaanwijzing zorgvuldig door om de talrijke functies en het gebruik van uw nieuwe hartslagmeter te leren kennen.

SIGMA SPORT® wenst u veel plezier met het gebruik van uw PC 22.13.

# Nadere informatie en aanwijzingen

Meer informatie, zoals veel gestelde vragen (FAQ's), vindt u op www.sigmasport.com.

**Raadpleeg voor u met trainen begint uw huisarts, vooral wanneer er sprake kan zijn van hart- en vaatziekten.**

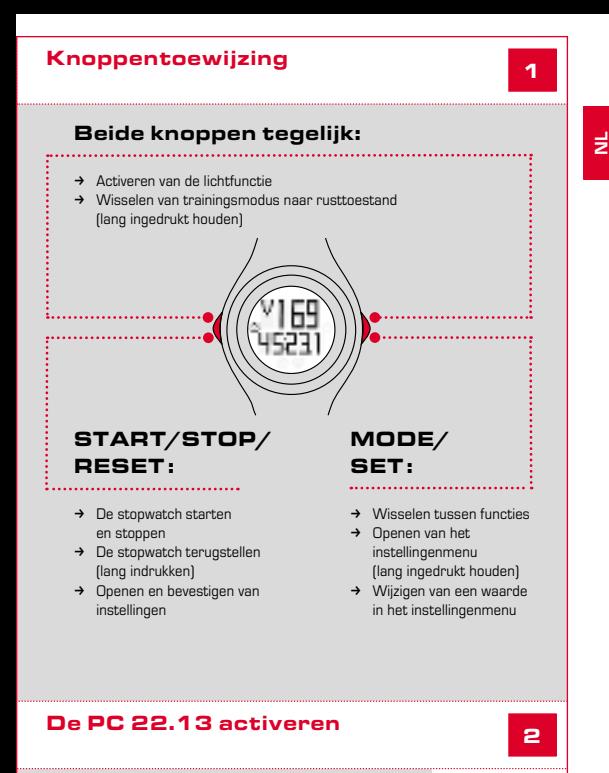

De PC 22.13 wordt geleverd in een transportmodus waarin hij vrijwel geen batterijstroom verbruikt. Daarom moet u de PC 22.13 vóór eerste gebruik eerst "wakker maken". Ga hiervoor als volgt te werk:

Houd de toets START/STOP/RESET 5 seconden lang ingedrukt. Het horloge staat nu in het instellingenmenu.

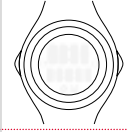

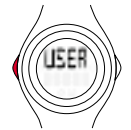

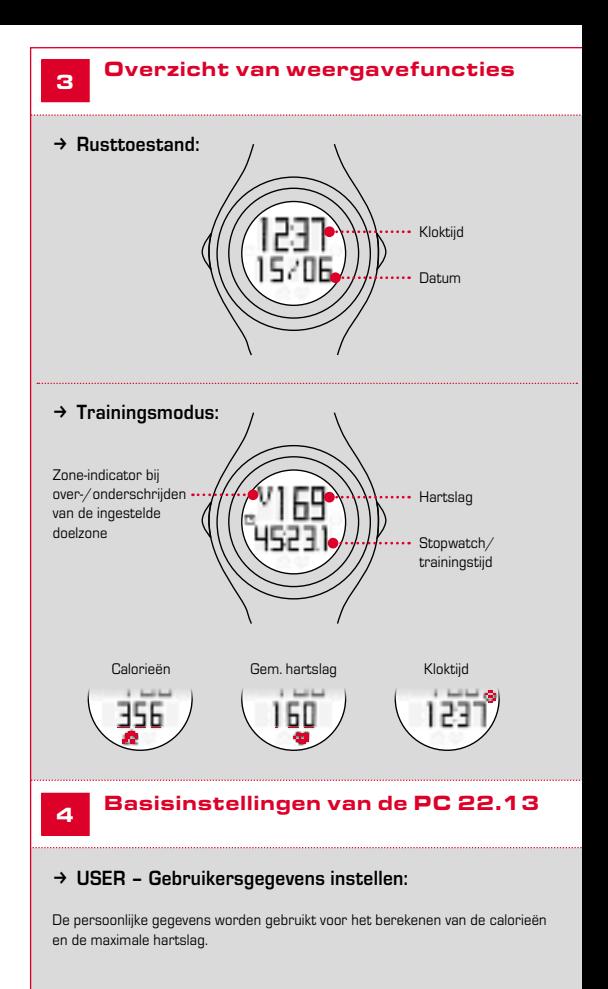

**4**

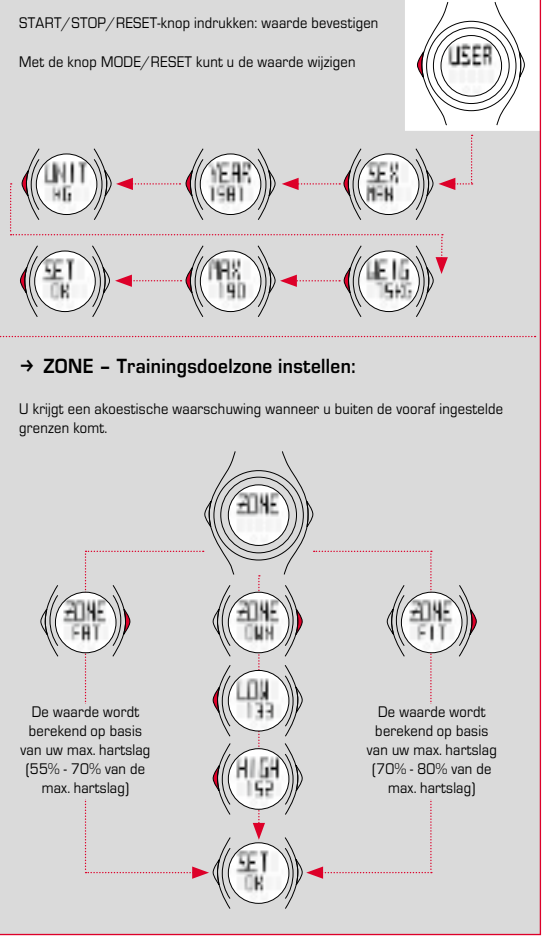

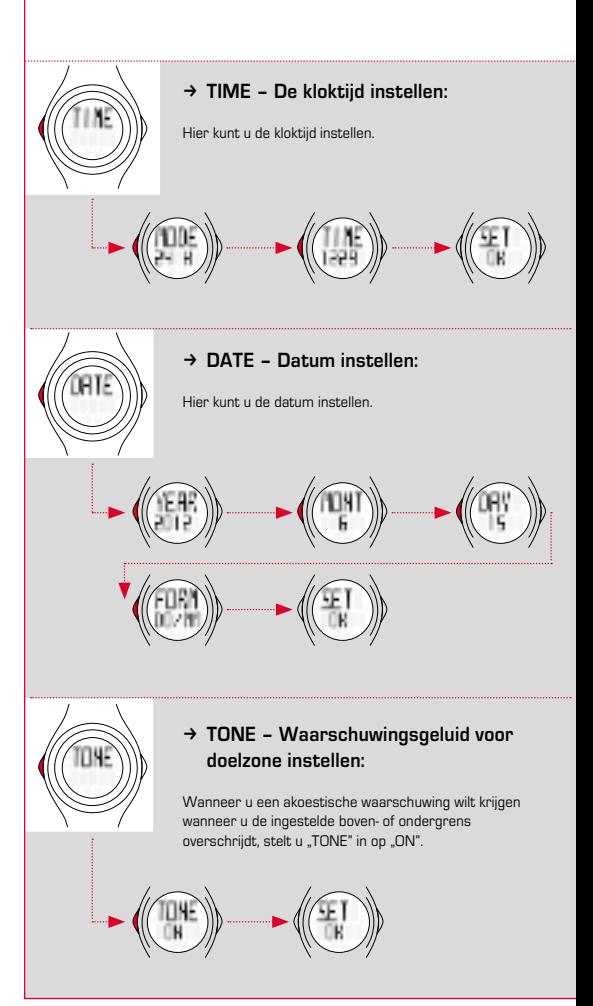

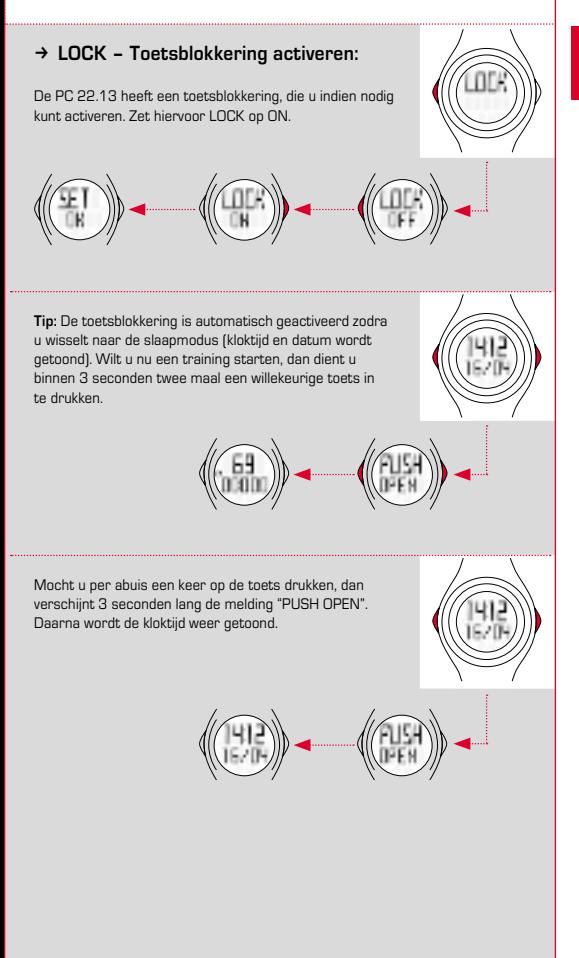

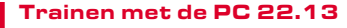

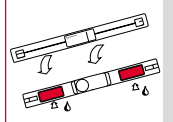

5

# **→ De borstriem omdoen:**

Bevochtig de zender (geribbeld oppervlak) voldoende met water.

Verbind de zender met de elastische riem.

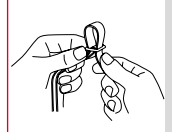

Met het vastzetmechanisme kunt u de lengte van de borstriem individueel aanpassen.

Let erop dat u de borstriem zo instelt dat de riem goed maar niet te strak zit.

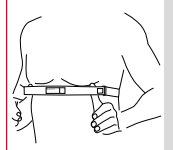

Doe de riem zo om, dat de zender bij mannen onder de borstspieraanzet ligt; bij vrouwen moet hij onder de borstaanzet liggen.

Daarbij moet het SIGMA-logo altijd leesbaar naar voren wijzen.

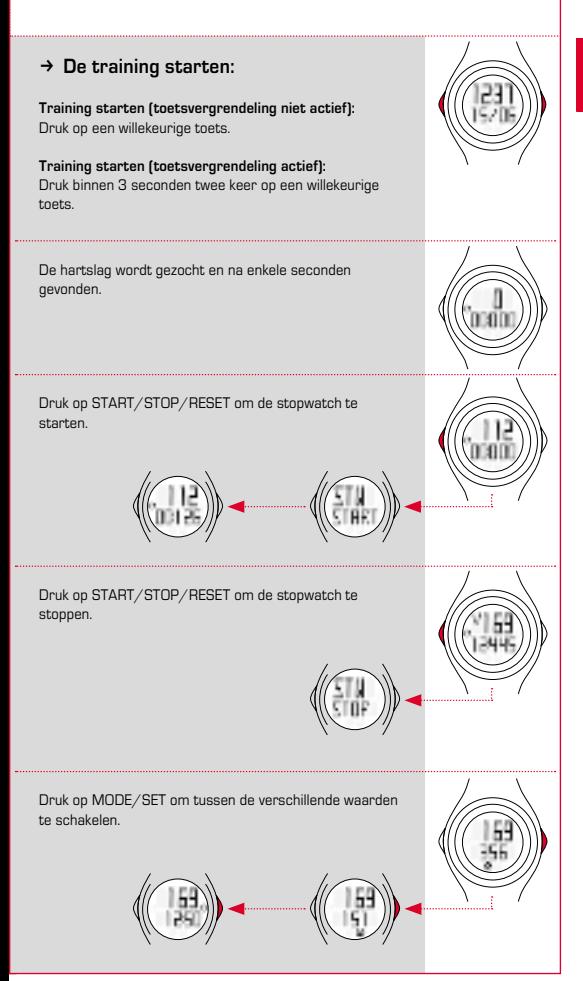

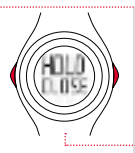

Houd MODE/SET en START/STOP/RESET ingedrukt om naar de rustmodus te wisselen.

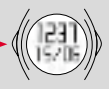

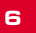

# Garantiebepalingen

Er is aanspraak op garantie bij materiaal- en fabricagefouten. Uitgesloten van de garantie zijn de batterijen, slijtageonderdelen en slijtage door commercieel gebruik of ongevallen. Er is alleen aanspraak op garantie wanneer het eigenlijke SIGMA-product niet eigenmachtig is geopend en het aankoopbewijs wordt overgelegd.

Wij zijn bij gebreken volgens de wettelijke regels aansprakelijk voor onze betreffende handelspartners. Als u aanspraak maakt op de garantie, wendt u zich dan tot de winkel waar u uw hartslagmeter hebt gekocht.

You can find the CE declaration under: www.sigmasport.com

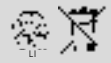

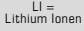

Batterijen mogen niet bij het huishoudelijk afval (Europese batterijwet)! Geef de batterijen af bij een daarvoor bestemde inzamelplaats.

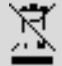

Elektronische apparaten mogen niet bij het huishoudelijk afval terecht-komen. Geef het apparaat af bij een daarvoor bestemde afvalverzamelplaats.

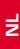

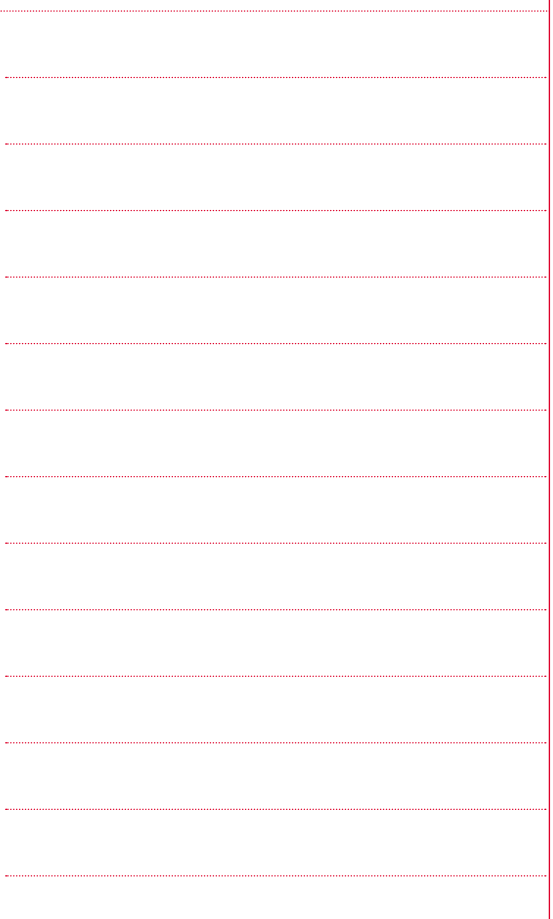

# **PC 22.13**

#### SIGMA-ELEKTRO GmbH

Dr.-Julius-Leber-Straße 15 D-67433 Neustadt/Weinstraße  $Tel + 49$  (0) 63 21-9120-0  $Fax. + 49(0) 63 21 - 9120 - 34$ E-mail: info@sigmasport.com

#### SIGMA SPORT USA

North America 3487 Swenson Ave. St. Charles, IL 60174, U.S.A. Tel. +1 630-761-1106 Fax. +1 630-761-1107 Service-Tel. 888-744-6277

#### SIGMA SPORT ASIA

Asia, Australia, South America, Africa 10F, No.192, Zhonggong 2nd Rd., Xitun Dist., Taichung City 407, Taiwan Tel. +886-4- 2358 3070 Fax. +886-4- 2358 7830

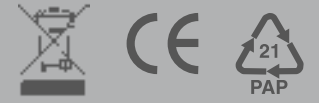